**Retail Customer Information Display (Dual Display) User's Guide** 

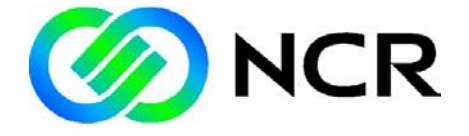

BD20-1431-B Issue H

# **Table of Contents**

### *Chapter 1:* **System Overview**

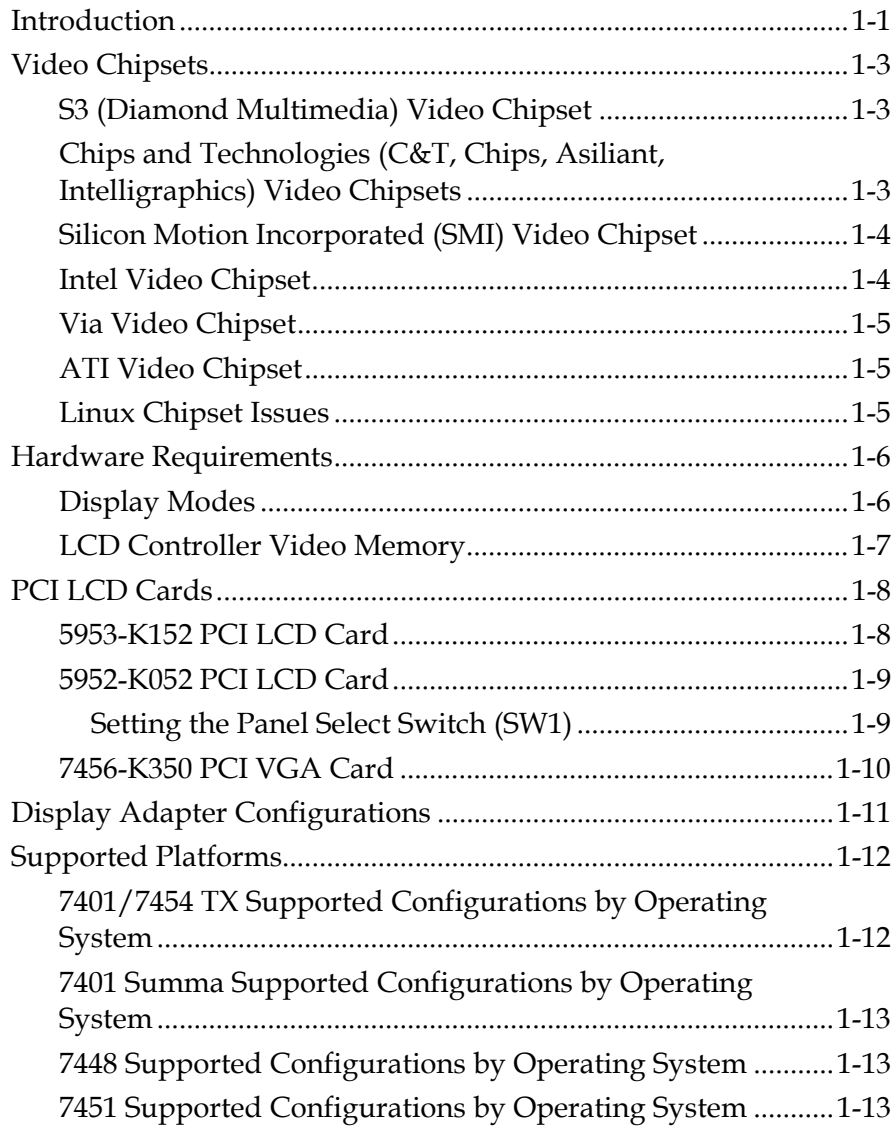

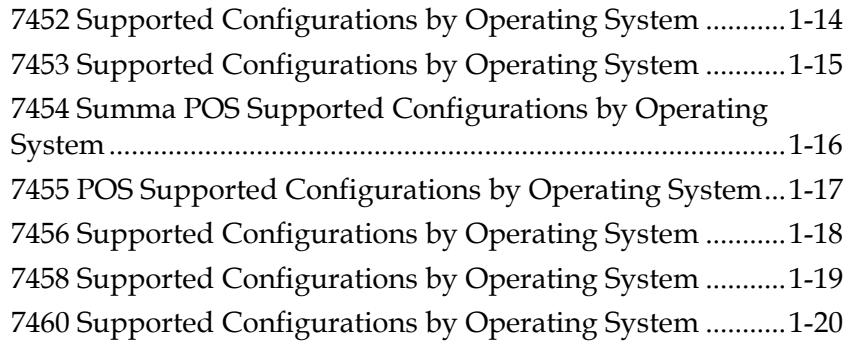

## *Chapter 2:* **Drivers for DOS, Win3.1, and Win95**

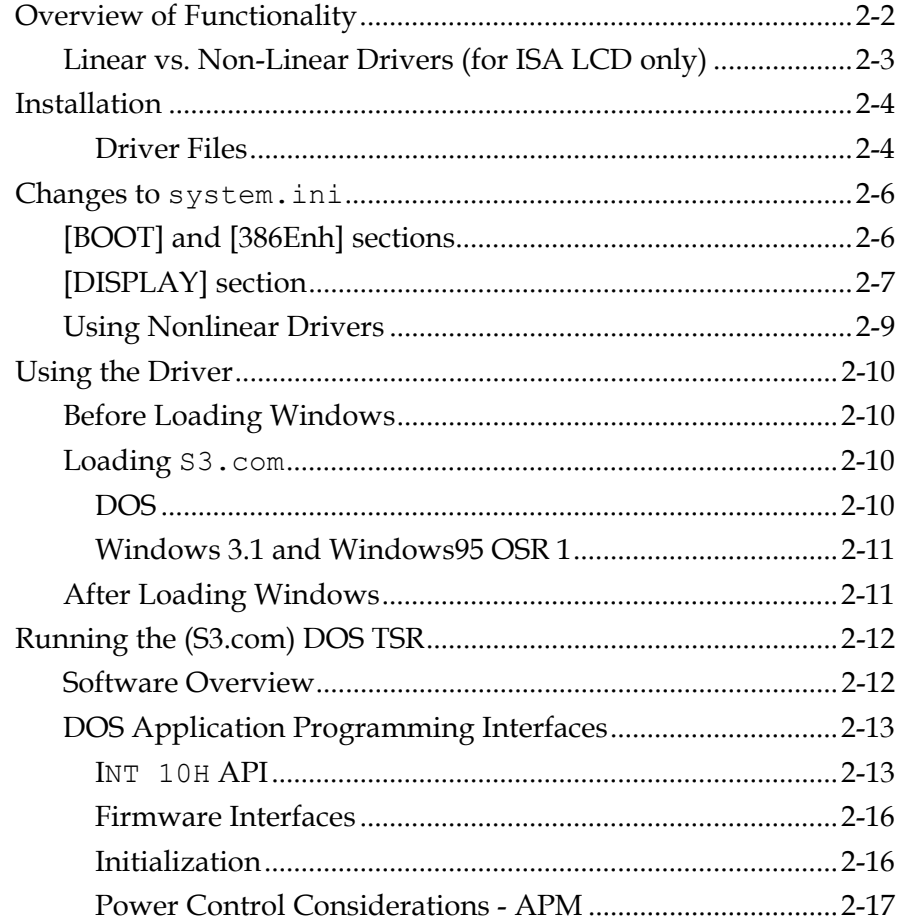

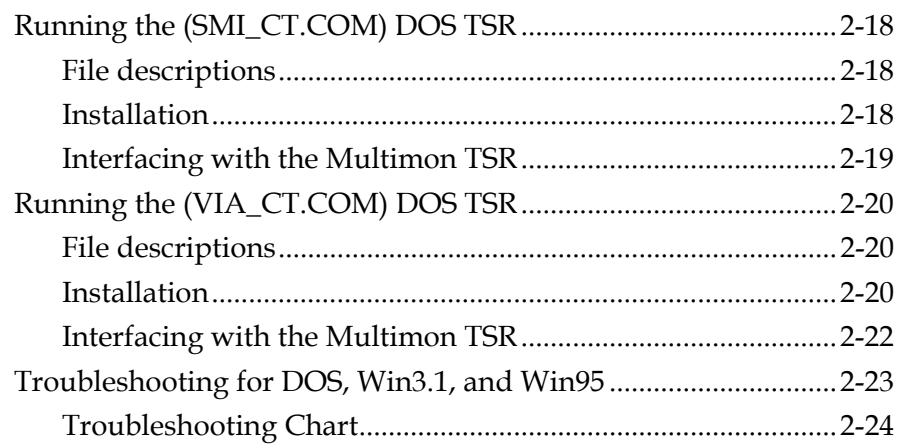

## **Chapter 3: Drivers for Windows 95 (OSR2)**

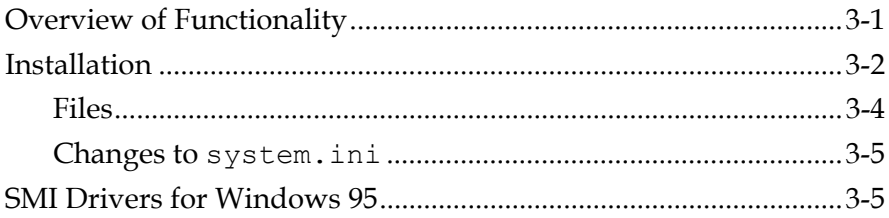

# **Chapter 4: Drivers for Windows 98**

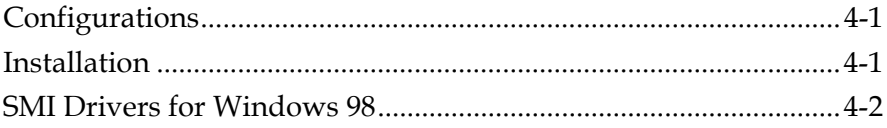

# **Chapter 5: Drivers for Windows NT**

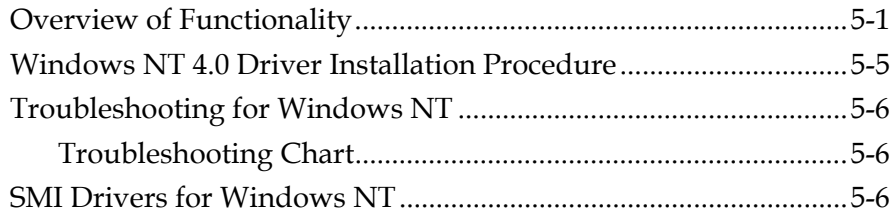

#### Chapter 6: Drivers for Windows 2000

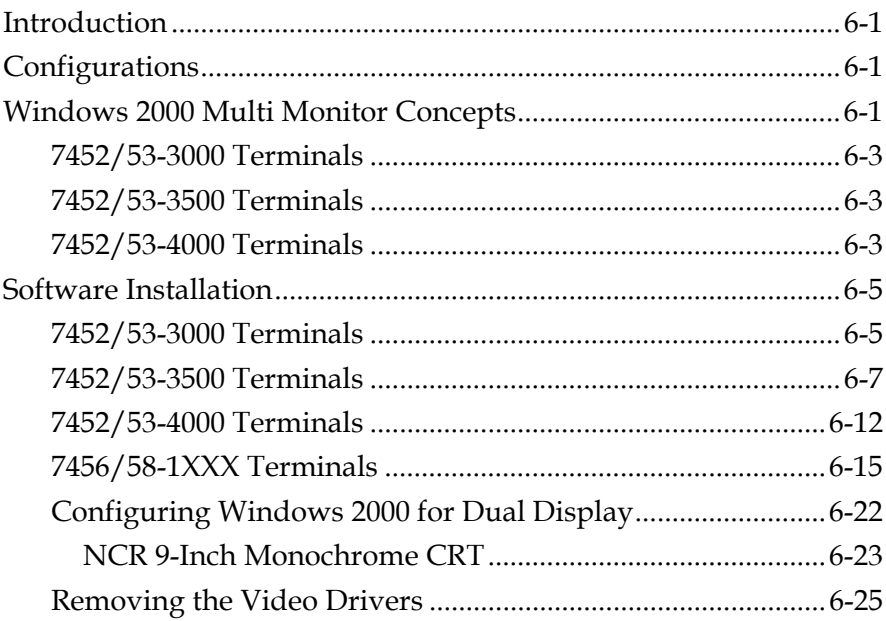

#### **Chapter 7: Drivers for Windows CE**

## **Chapter 8: Drivers for Linux**

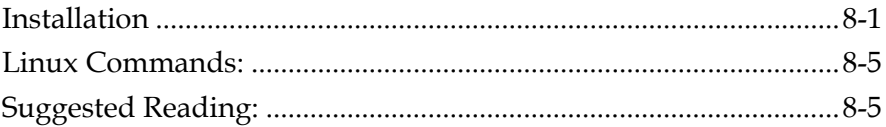

Appendix A: Glossary

This is a "Table of Contents preview" for quality assurance

The full manual can be found at<http://the-checkout-tech.com/estore/catalog/>

We also offer free downloads, a free keyboard layout designer, cable diagrams, free help and support.

*[http://the-checkout-tech.com](http://the-checkout-tech.com/) : the biggest supplier of cash register and scale manuals on the net*